# **Lecture 4 Inventory analysis**

- Foreground/background
- Average/marginal
- Allocation

# Inventory analysis

- Identify process in product system. & draw detailed flow chart
- Collect data
- Build model

Iterative process!

# Foreground/background

- Foreground
	- –Can be directly influenced by the commissioner of a study
	- Product specific data (if possible)
- Background
	- Processes affected by the foreground
	- Data from databases (normally)

## Foreground/background – Waste water treatment

*"What are the environmental impacts of treatment of waste water from households in a specific area?"*

- What would be in the foreground?
- What would be in the background?

### Foreground/background – Waste water treatment

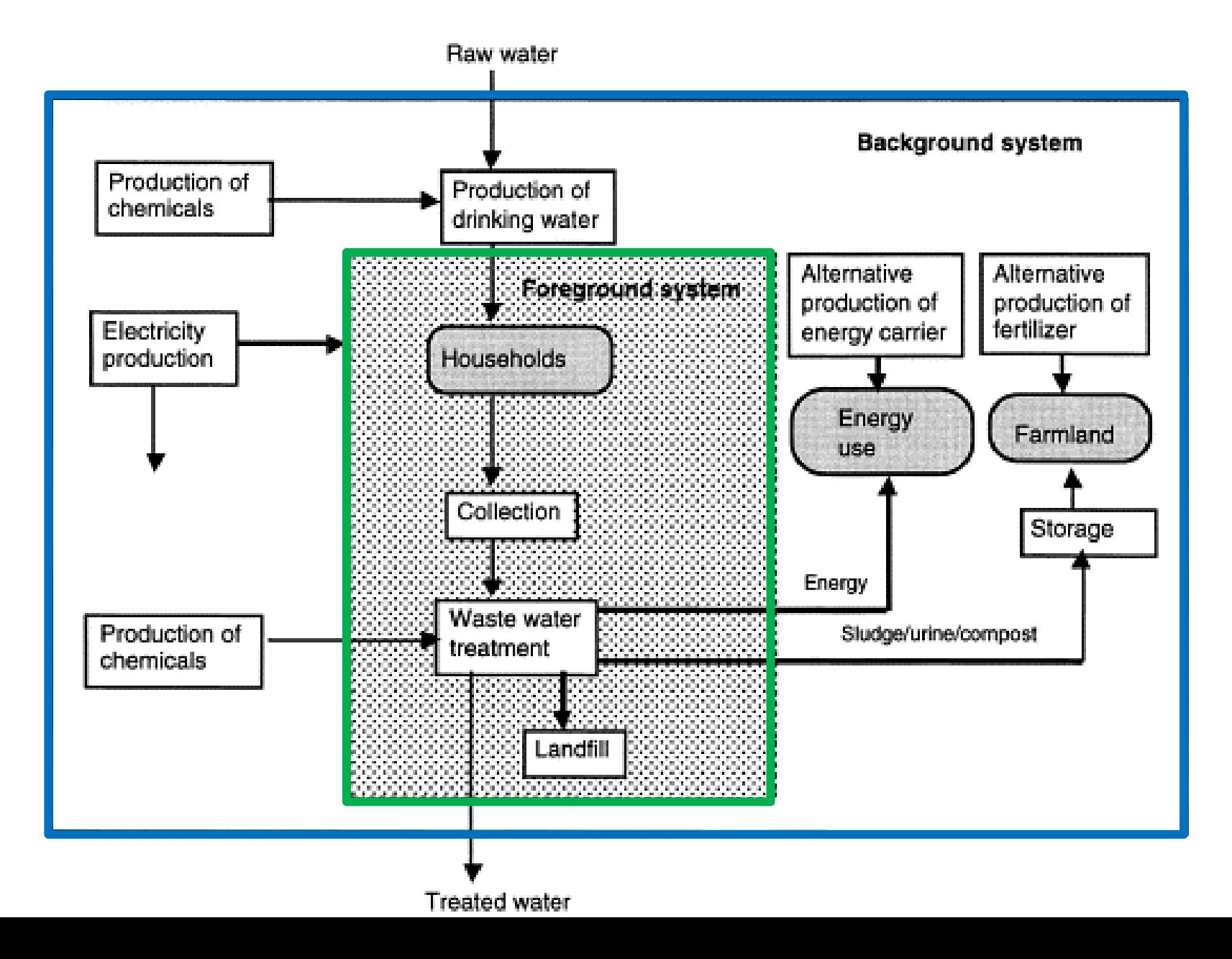

Foreground/background – Municiapl energy supply and use

*"What are the impacts of current energy supply and use in Finspång today?*

*"What are the consequences of measures to reduce energy use in the municipality?"*

- What would be in the foreground?
- What would be in the background?

### Foreground/background – Municipal energy supply and use

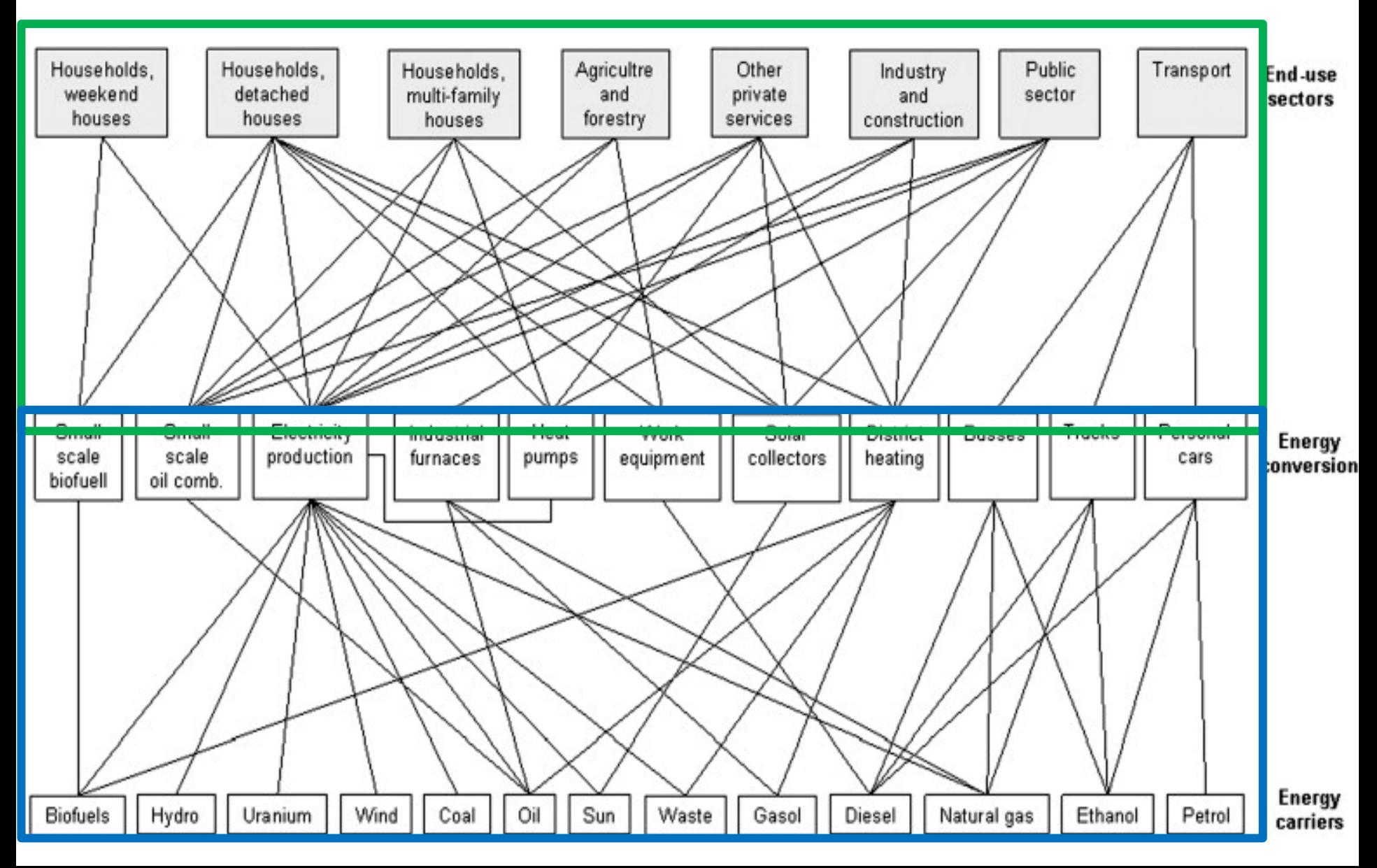

### Foreground/background in SimaPro (Example of a product LCA)

### • **Foreground, typically**

– Data defining assemblies (eg. type and amount of materials, transport distances of materials, process energy for assembly)

### • **Background, typically**

- Data defining use phase (eg. electricity use)
- Design of waste scenario (type of treament, waste flows, recycling rates)
- Processes and materials used by Assemblies, Use phase, Waste scenarios

# Average vs. marginal data

#### **Average data**

- In accounting/attributional/bookeeping LCA
- Represents average burdens for producing a unit of good/service in the system.

#### **Marginal data**

- In change-oriented/consequential LCA
- Represents effects of small changes in the output of goods/services from the system.
- Short-term or long-term marginal.
- Requires dynamic modelling of supply and demand.

# Average vs. marginal data

### **ISO**

– No specific guidance.

### **ILCD**

- Detailed guidance *when to use* average/marginal data,
- No guidance *how to collect* average/marginal data.

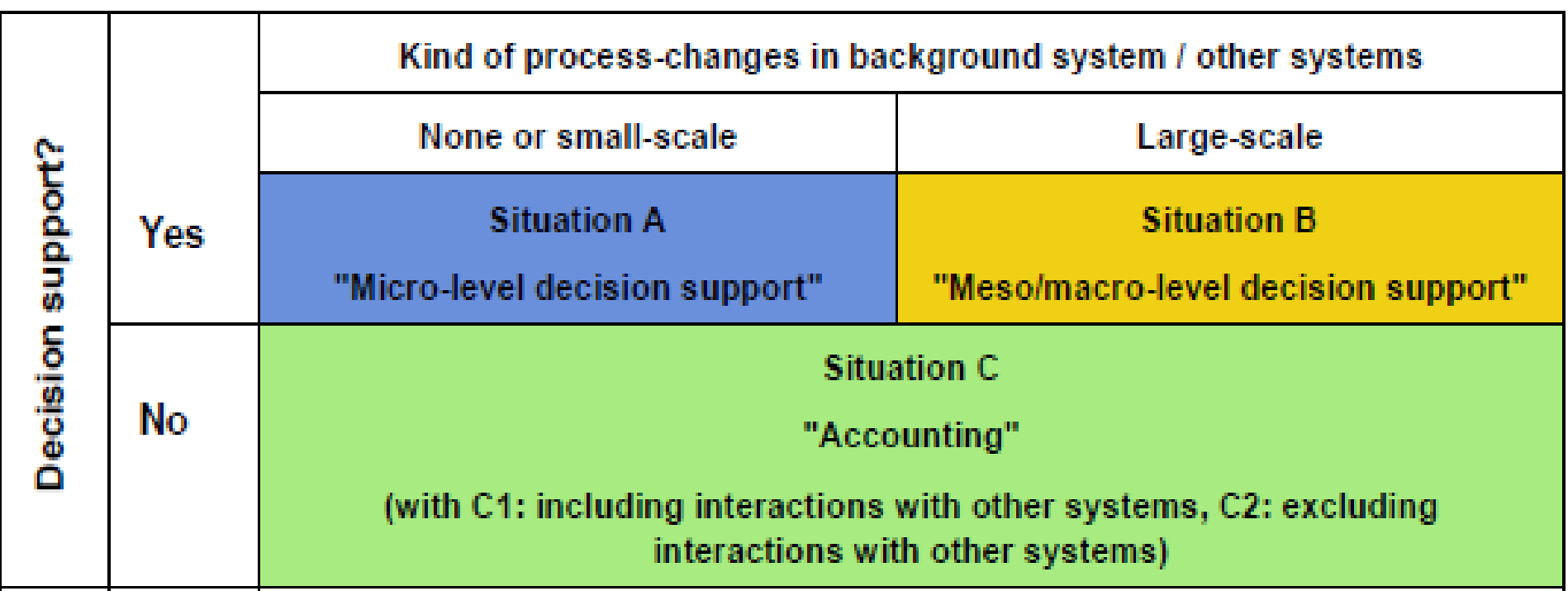

**Situation A:** attributional (average data)

**Situation B:** consequential (marginal data)

**Situation C:** attributional (average data)

ILCD Handbook, General Guide, p.38

# Work in projects

- Draw initial flow chart of your case study
- Identify foreground/background processes
- How could you collect case specific foreground data (in a "real" LCA project)?
- Course project are typically attributional LCA. If done as consequantial LCA, where would marginal data be most important/make the biggest difference? Why?

## Allocation

Allocation problems arise when a process performs more than one function.

In tjhat case, burdens need to be partitioned, **allocated**, between the different functions.

### 3 different types of allocation problems

- 1. Multi-ouput allocation
- 2. Multi-input allocation
- 3. Open-loop recycling

## Multi-output allocation

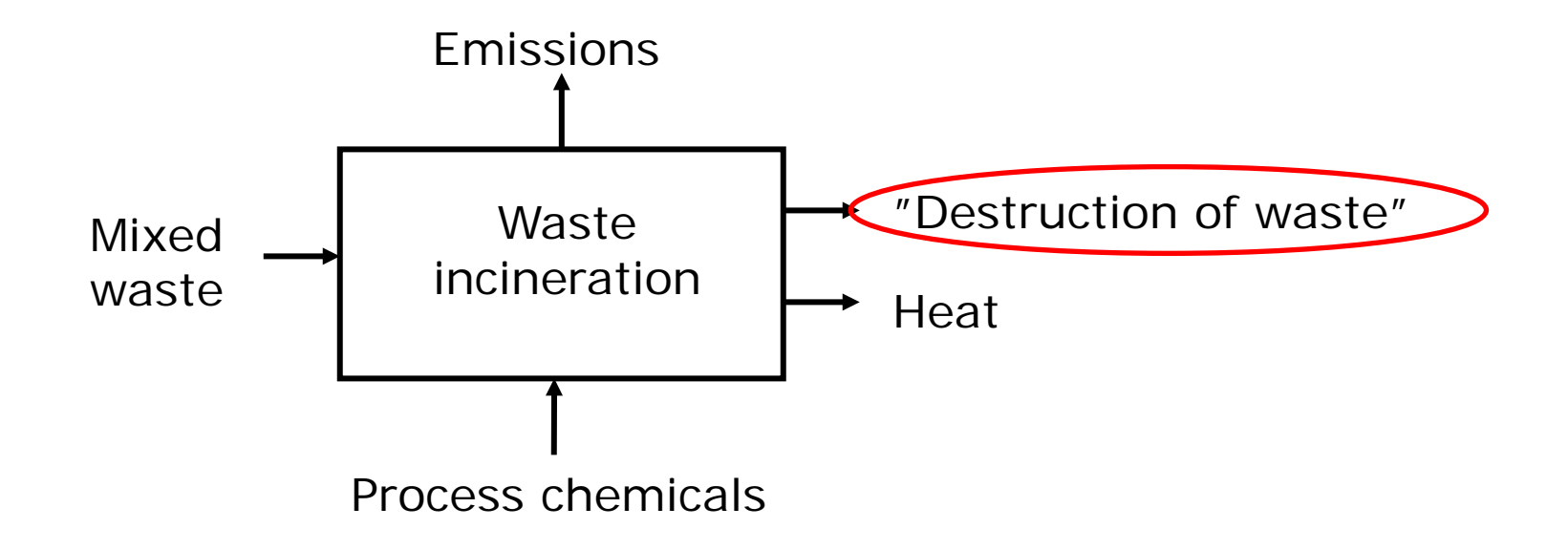

"What are the burdens associated with "destruction of waste"?"

## Multi-output allocation

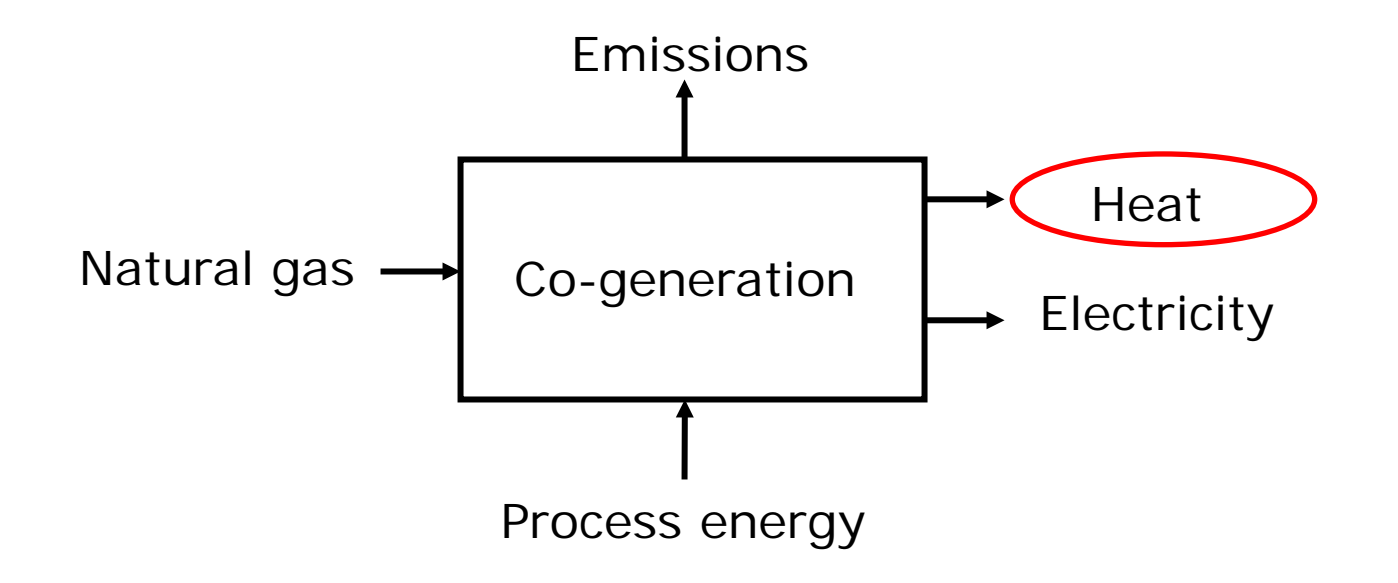

"What are the burdens associated with production of heat?"

## Multi-input allocation

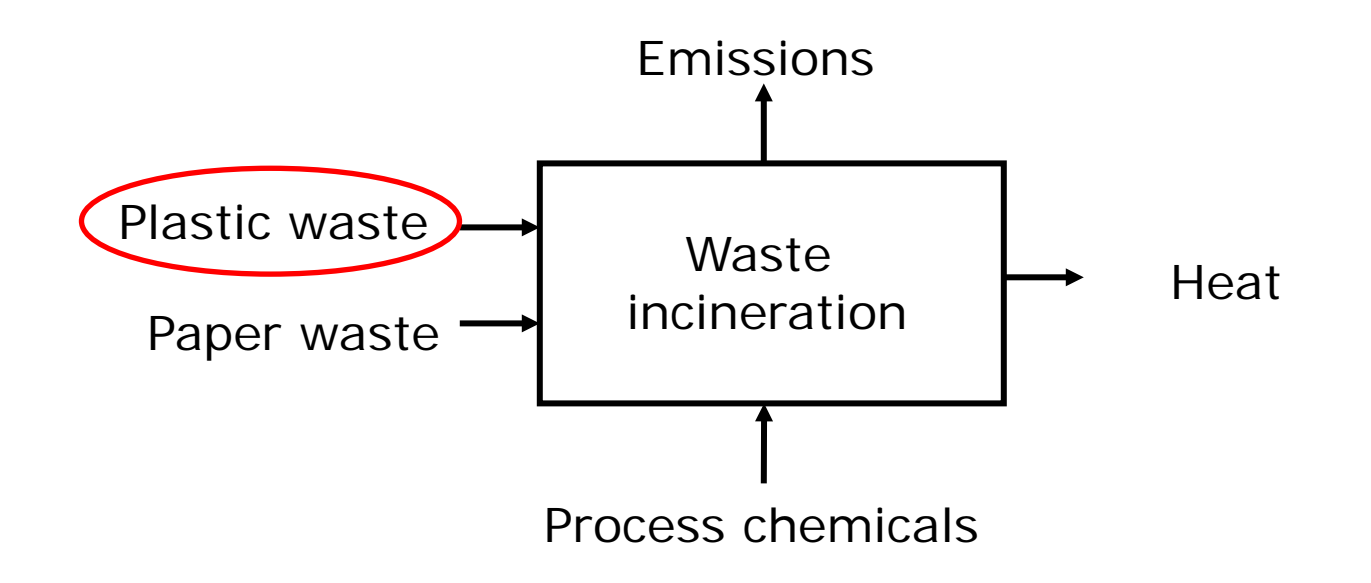

"What are the burdens associated with incineration of platic waste?"

## Allocation rules (ISO, ILCD)

#### **Alt 1.** Avoid allocation

- increase level of detail in model, or
- expand system boundary to include all affected processes (incl. "avoided burdens approach")
- **Alt 2.** Allocate using underlying physical relationships between products that reflect how inputs and outputs change depending on changes in functions delivered
	- mass, energy content, material/substance content…
- Alt 3. Allocate using other properties of products
	- Mass, energy content, economic value…
- Select based on purpose of study, motivate, document, evaluate!
- Be consistent!

1. Avoid allocation by system expansion " Increased level of detail"  $($  = open up the black box)

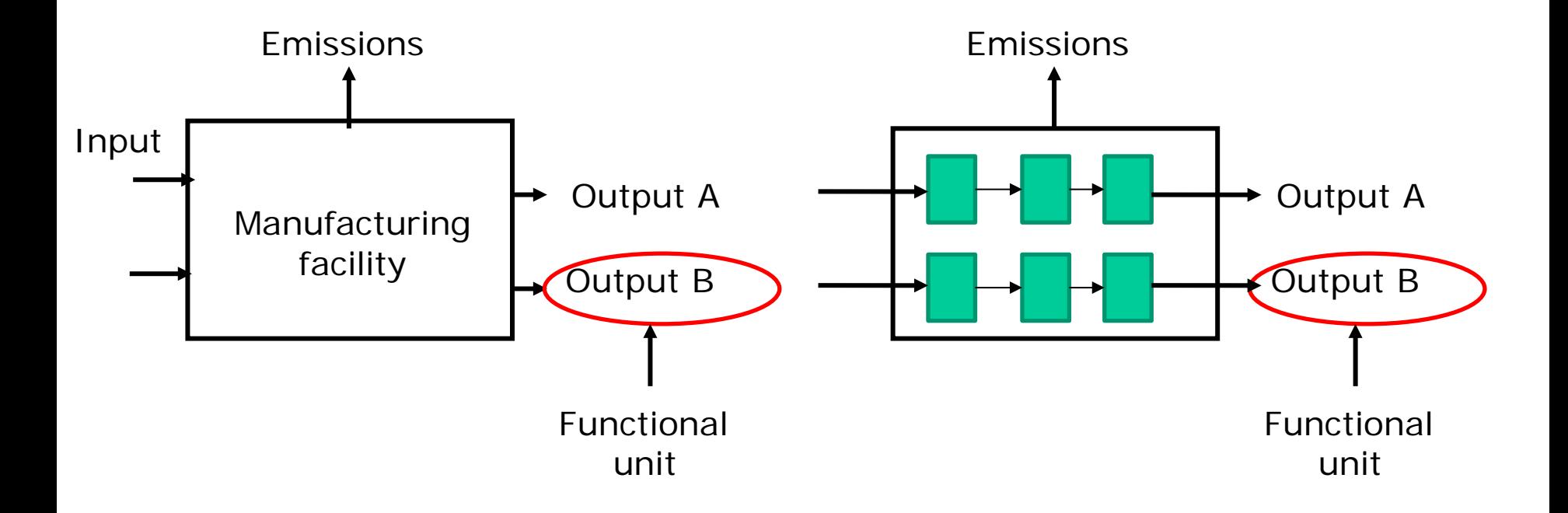

1. Avoid allocation by system expansion "Avoided burdens approach" (= subtract the avoided products)

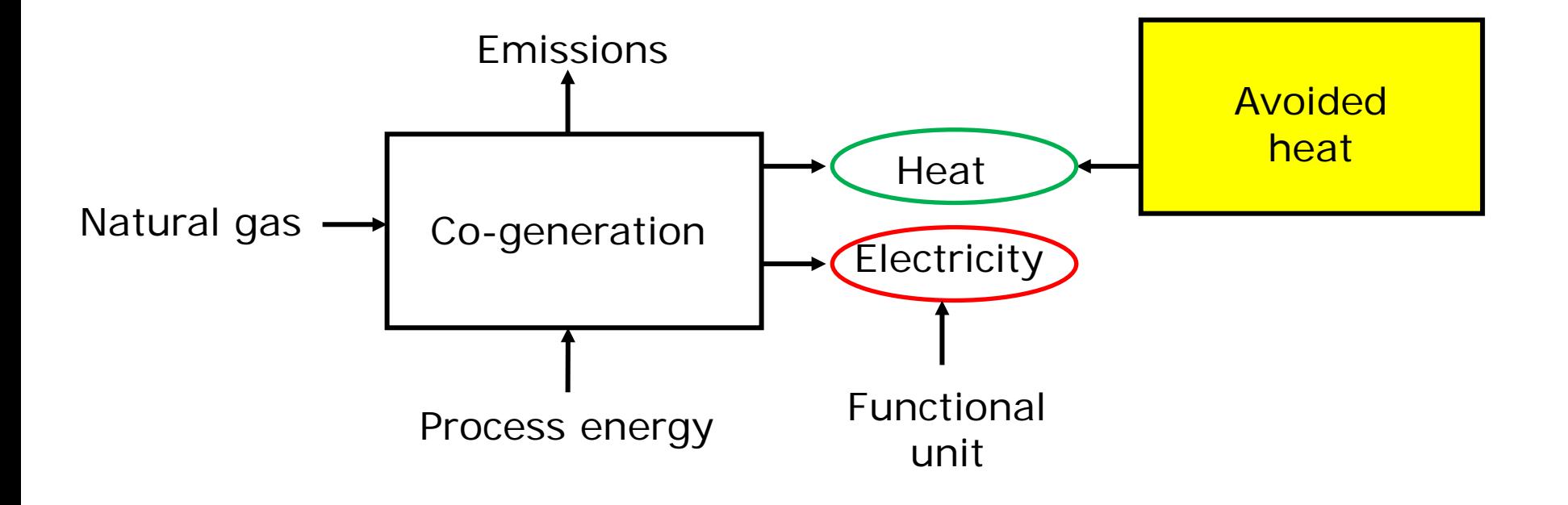

### 2. Allocate using physical relationship (in its simplest form  $=$  e.g. mass based allocation)

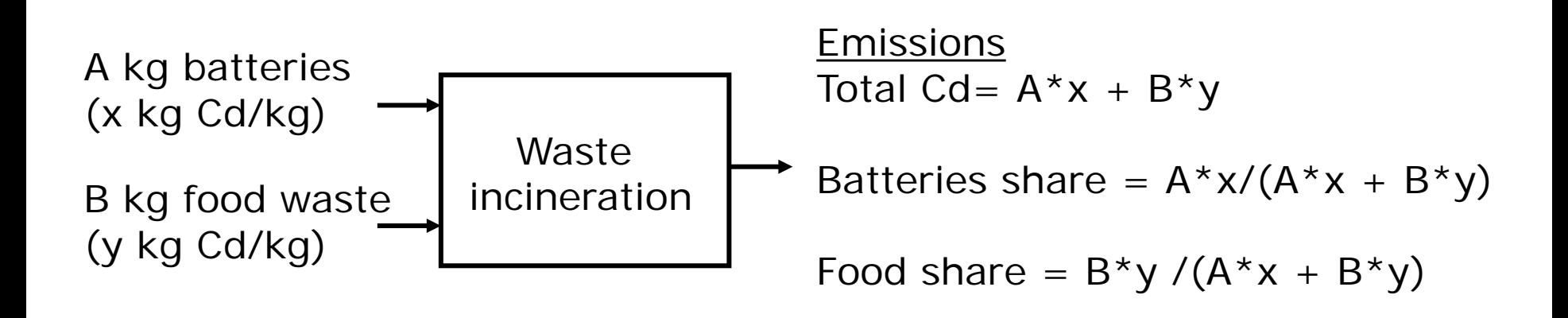

### 3. Allocate using economic value

Identical procedure as allocation based on mass (alternative 2), but using economic revenue as basis for allocation.

## Work in pairs (5 min)

 $FU = 1$  MWh electricity from pellets.

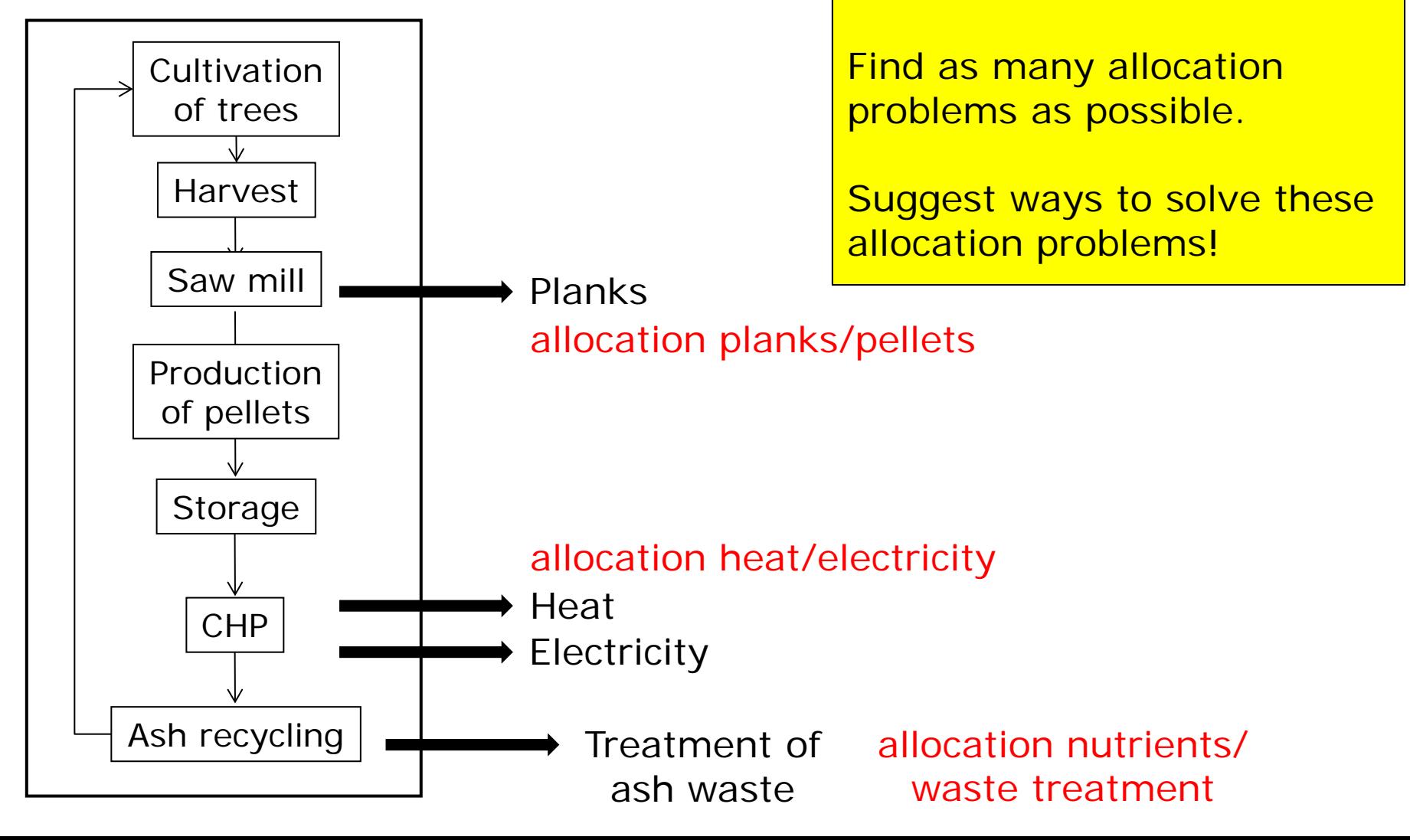

## Multi-ouput allocation in SimaPro

- "Energy/Cogeneration/Oil"
	- Allocation by: heat, energy, exergy
- "Energy/Electricity by fuel/waste"
	- Allocation by: price
- "Waste treatment/Incineration/Municipal incineration/Diposal polystyrene"
	- Allocation 100% to waste destruction
	- Cut-off at recycling
	- Avoided burdens must be added manually!!!

## Multi-ouput allocation in SimaPro

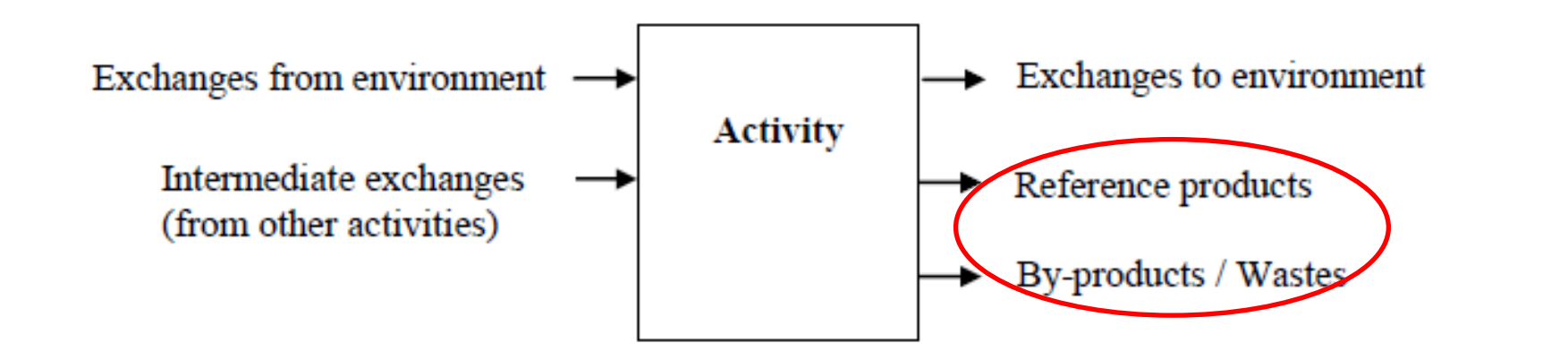

S) fmsedu.abe.kth.se\HT2012\_Pro\Professional; Lectures

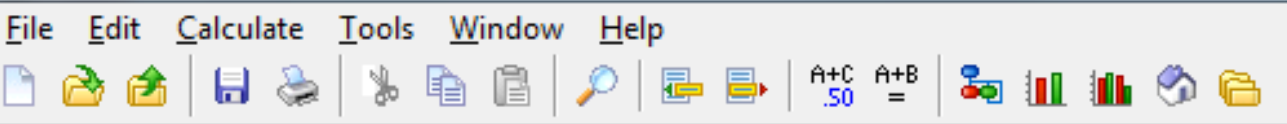

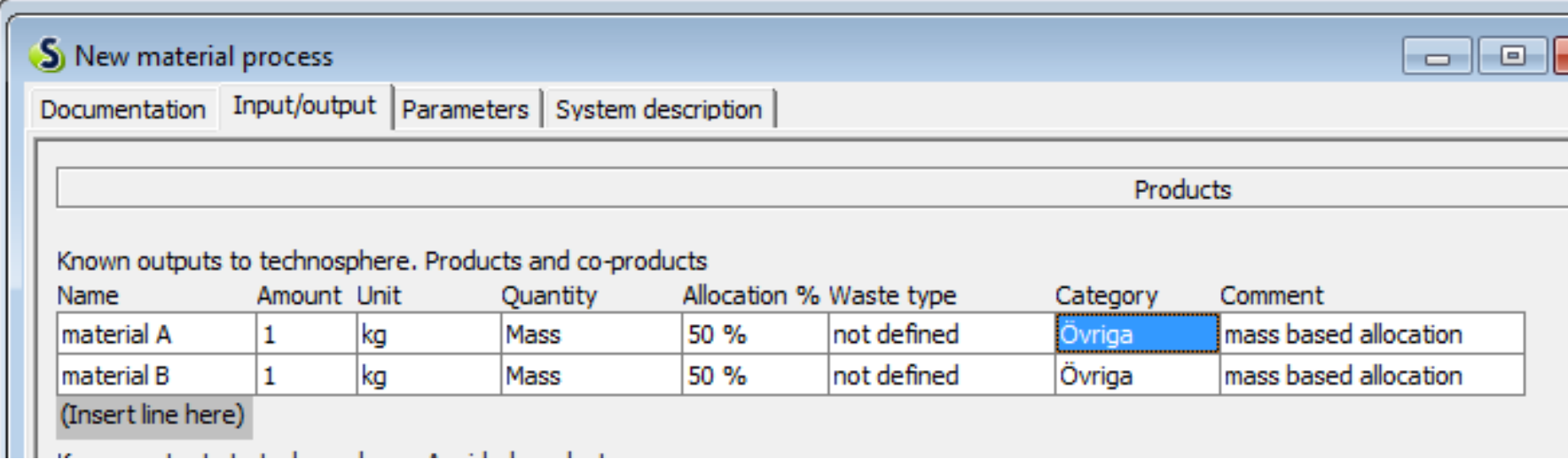

## Multi-input allocation in SimaPro

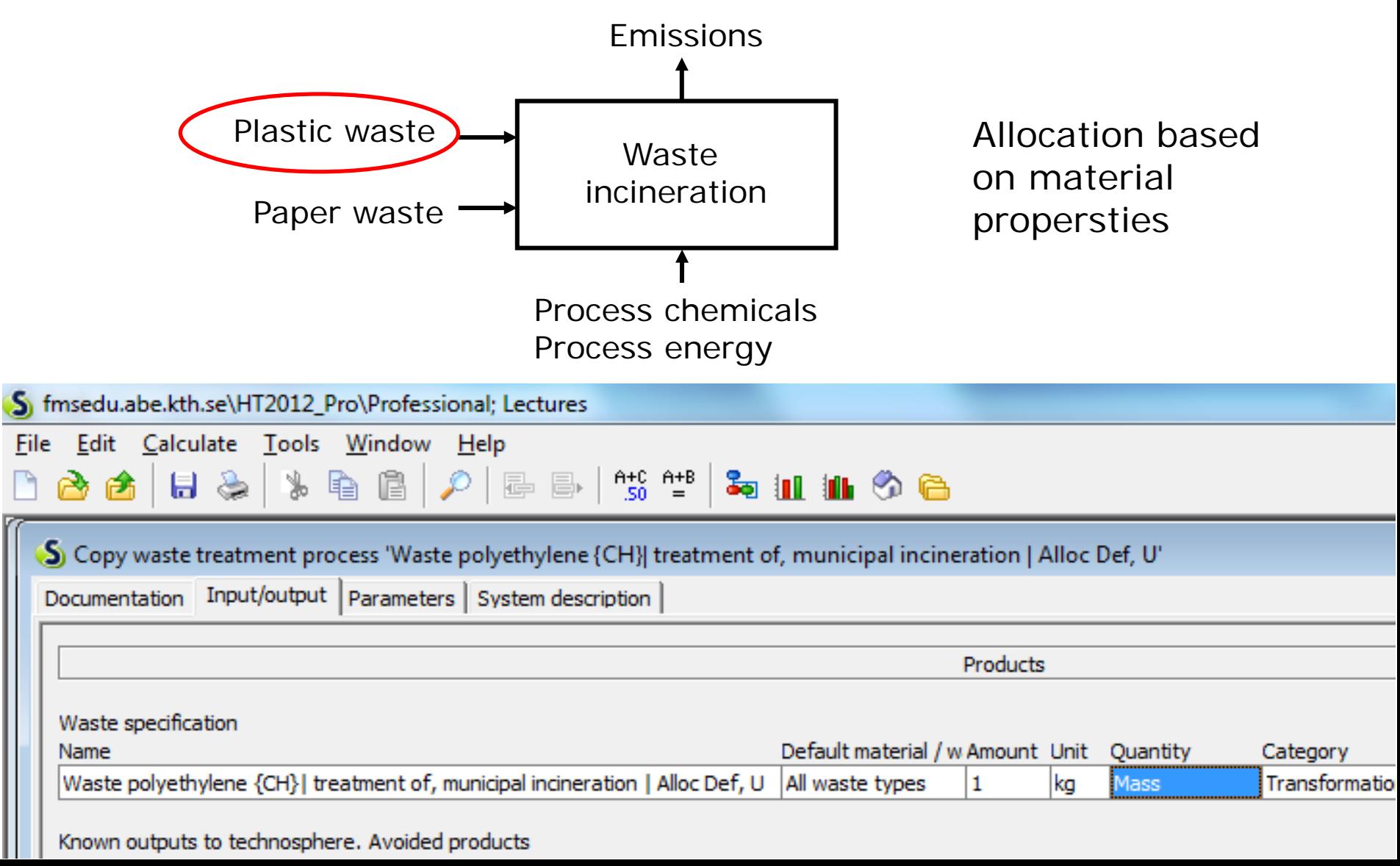

## Ecoinvent database

- 3 versions of the database
- Differ in attributional/consequential
- Differ in allocation procedure

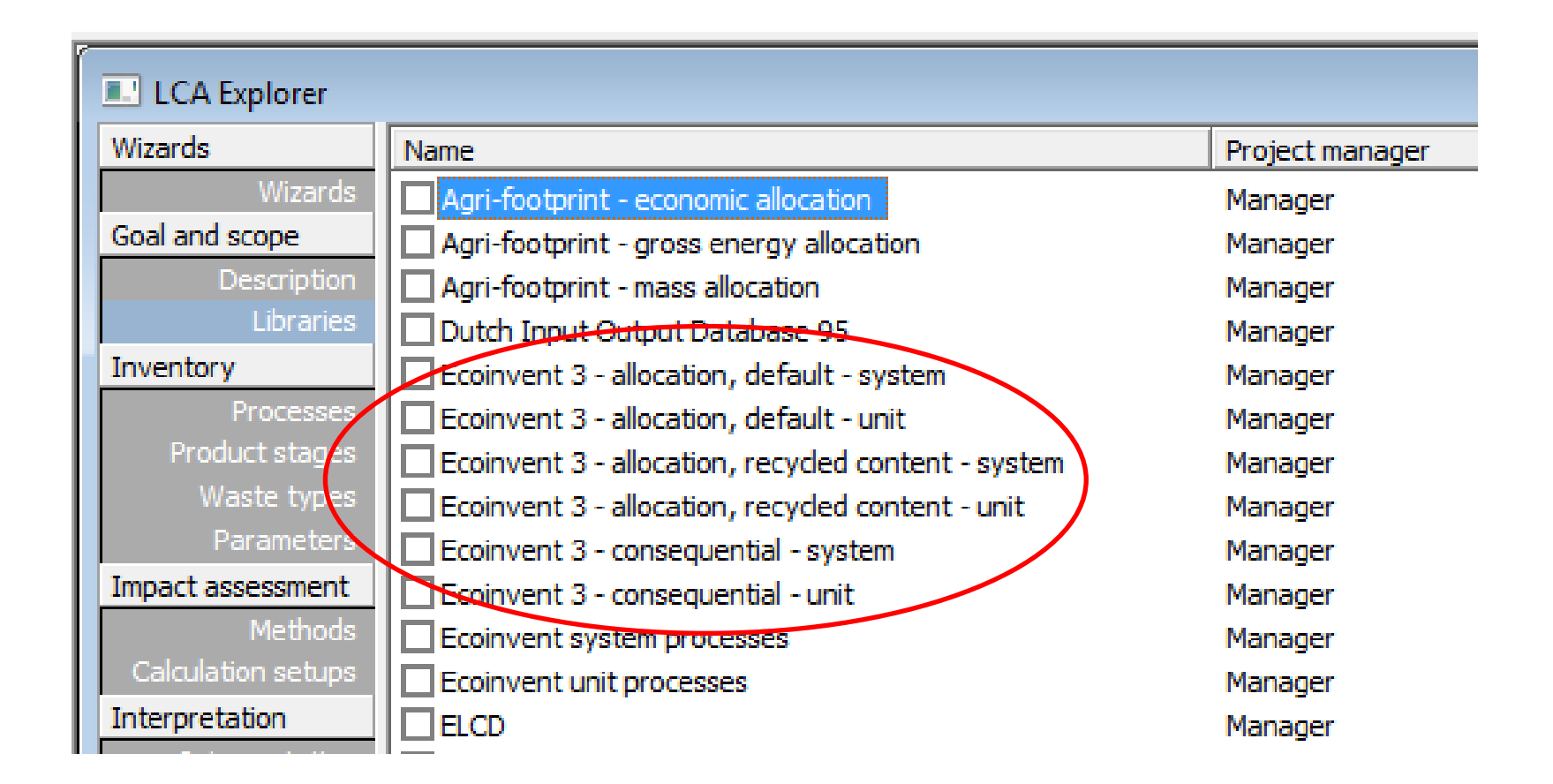

## Versions of the Ecoinvent database

#### "Allocation, default"

- Reflects average supply of products
- Allocation: economic partitioning of multi-product datasets
- Allocation at recycling: system expansion (avoided products) to include credit of recycled material

#### "Allocation, consequetial"

- Reflects consequences of small-scale, long-term decisions
- Allocation: substitution (system expansion) of multi-product datasets

### "Allocation, recycled content"

- Reflects average supply of products
- Allocation: economic partitioning of multi-product datasets
- Allocation at recycling: cut-off, ie primary production allocated to primary user of a material

**More info:** http://www.ecoinvent.org/database/system-models-in-ecoinvent-3/system-models-in-ecoinvent-3.html

# Work in projects

- Use initial flow chart of your case study
- Identify multi input/output allocation problems in either foreground or background processes
- Suggest allocation procedures to solve these
- How might choice of allocation procedure affect model results?

## Open-loop recycling (OLR)

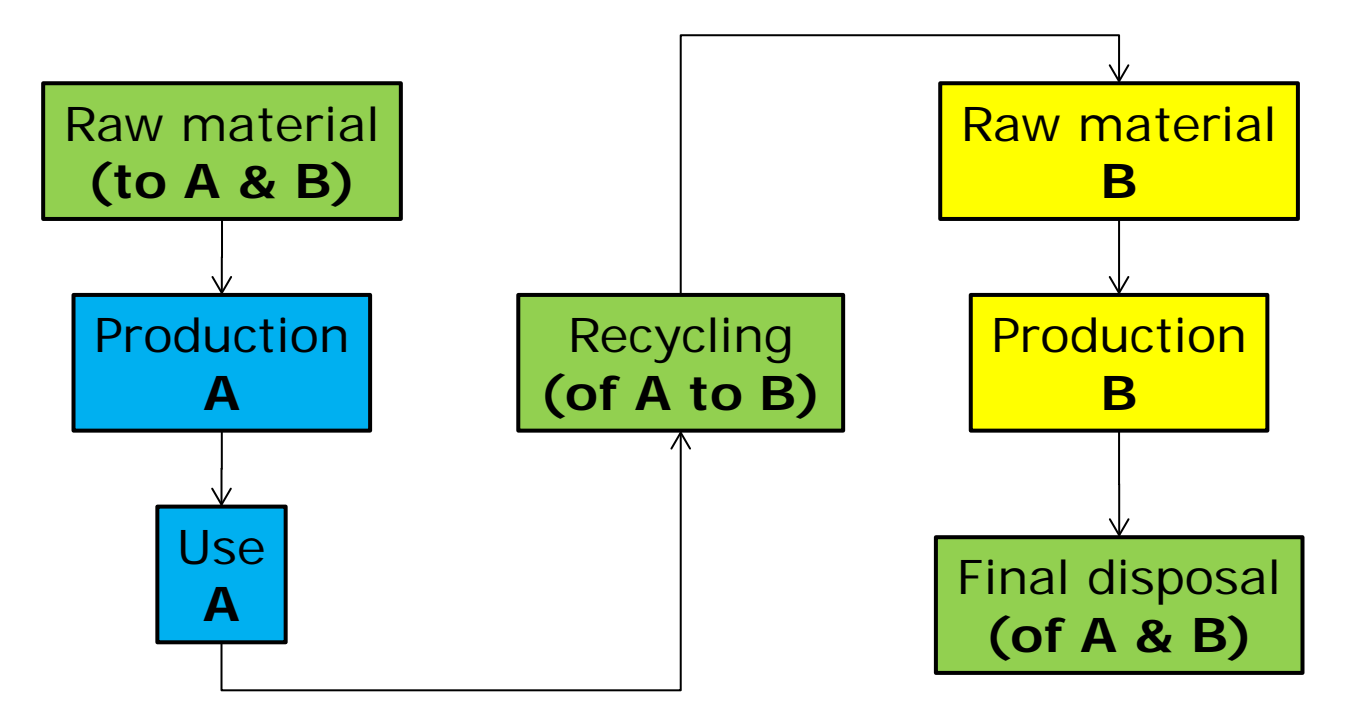

"What are the burdens associated with the life cycle of product A?"

 $IC$  burdens of  $A =$  Prod  $A +$  Use A + x% of Raw materials + y% of Recycling + z% of Final disposal

# OLR allocation methods

#### **Concerns:**

- Fairness among product life cycles
- Incentive to use recycled material, to recycle, and to design for recycling
- Must add up to 100% over all life cycles (?)

#### **Cut-off method/Polluter pays**

- Burdens directly caused by product
- Used in Ecoinvent

#### **50/50 method**

– Equal partitioning of Raw material, Recycling, Final disposal

#### **Closed loop approximation (avoided burdens)**

– Material recycled to same material, subtract recycled material from input

**Avoided burdens** may also be used for open loop.

## Examples of datasources

- Databases in Simapro
- Other LCA databases
- LCA reports and articles
- Non-LCA scientific literature
- Handbooks
- Contacts with companies/experts
- Environmental reports from companies
- Reports from the Swedish EPA and other agencies

# Two types of inventory data

- Process data
- Data from environmentally extended input-output analysis

# Input-output analysis (IOA)

- Economic tool
- Used for national accounting
- Illustrates (as matrix) monetary connections between sectors

# Environmentally extended IOA

- Intensities (emissions/\$) added to monetary flows
- Key assumption: the intensities are the same within the productgroup
- Comprehensive, but low level of precision
- To use, necessary to know the cost

## Databases in SimaPro

### **Ecoinvent**

– Compiled by Swiss Centre for LCI

– (Mainly) Swiss and Western European

### **ELCD**

- European Reference Life Cycle Database
- Compiled by EU level enterprises

### **Industry Data 2.0**

– Compiled by industry associations

### **LCA Food**

– Results of Danish research project

### **US LCI**

– Compiled by US indutry, authrities, organisations **Input/output databases (Dutch, EU, DK, US)**

# Creating your own data set

### **Inputs**

- Resources from nature.
- Products (materials, fuels, electricity, heat, transport etc.) from technosphere (connects to other process sheets).

### **Outputs**

- Products. In case of co-products, allocation or avoided products.
- Emissions to air, water and soil
- Final waste flows (connects to other process sheets).